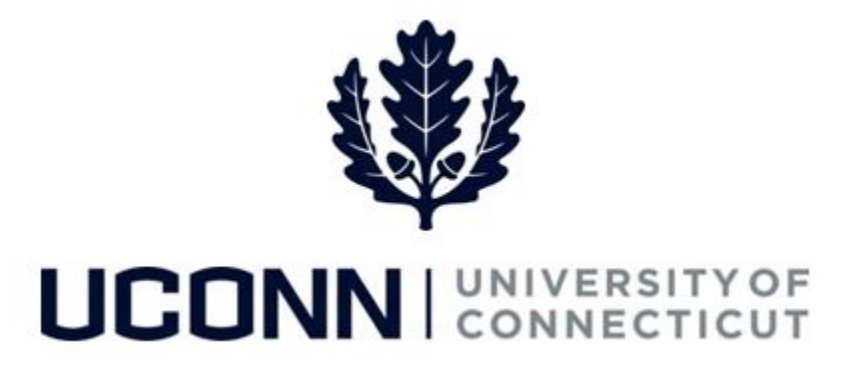

## **University of Connecticut**

## Saving Favorites Job Aid

**Overview** Users can save pages they use often under **Favorites** in Core-CT. The **Favorites** drop down menu saves the last five pages recently used by the user, as well as any pages saved by the user. Use this job aid to learn the steps on how to save a page to your **Favorites**.

## **Process Steps**

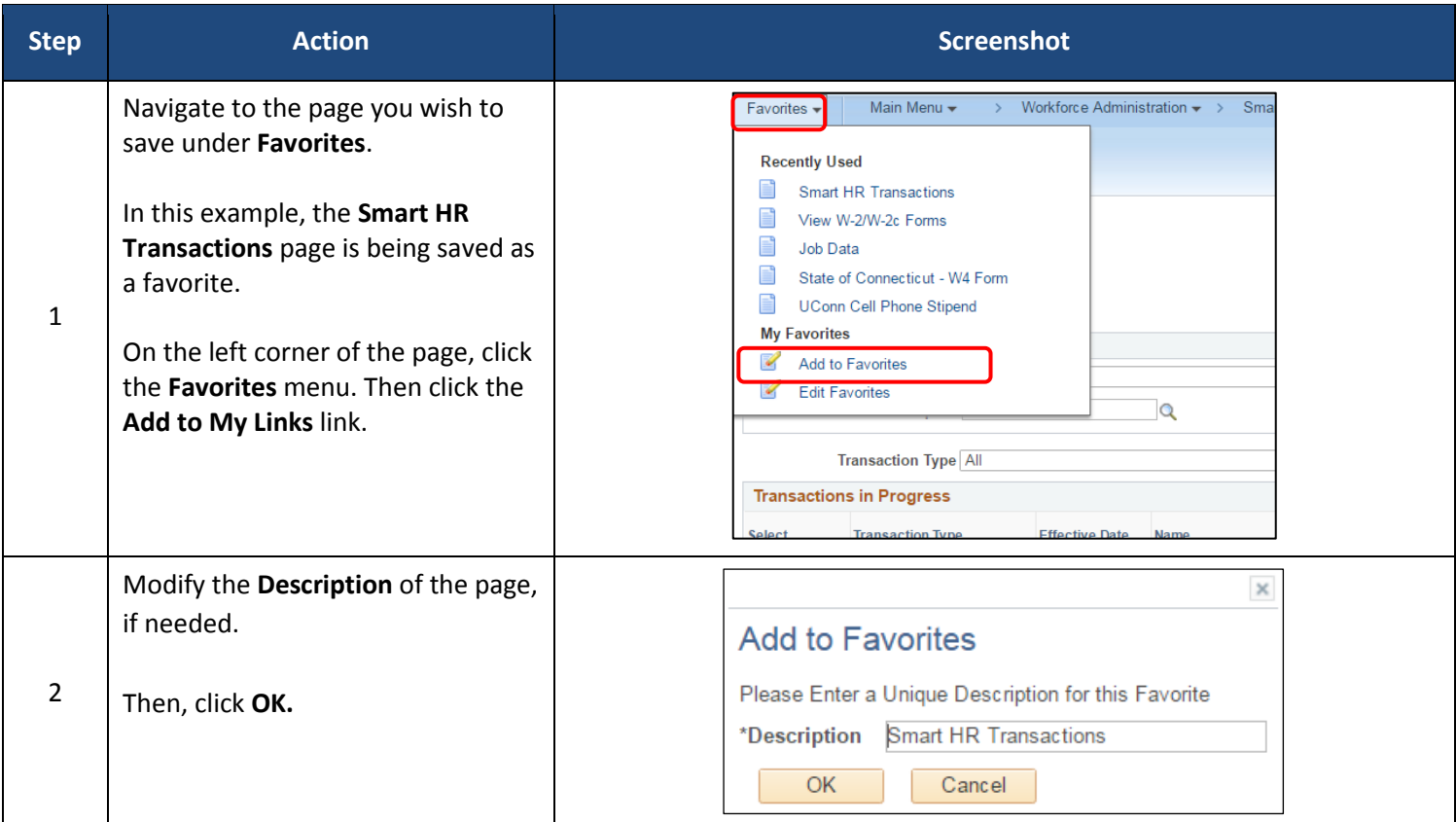

## UConn/Core CT Job Aid: Saving Favorites Version 1.0

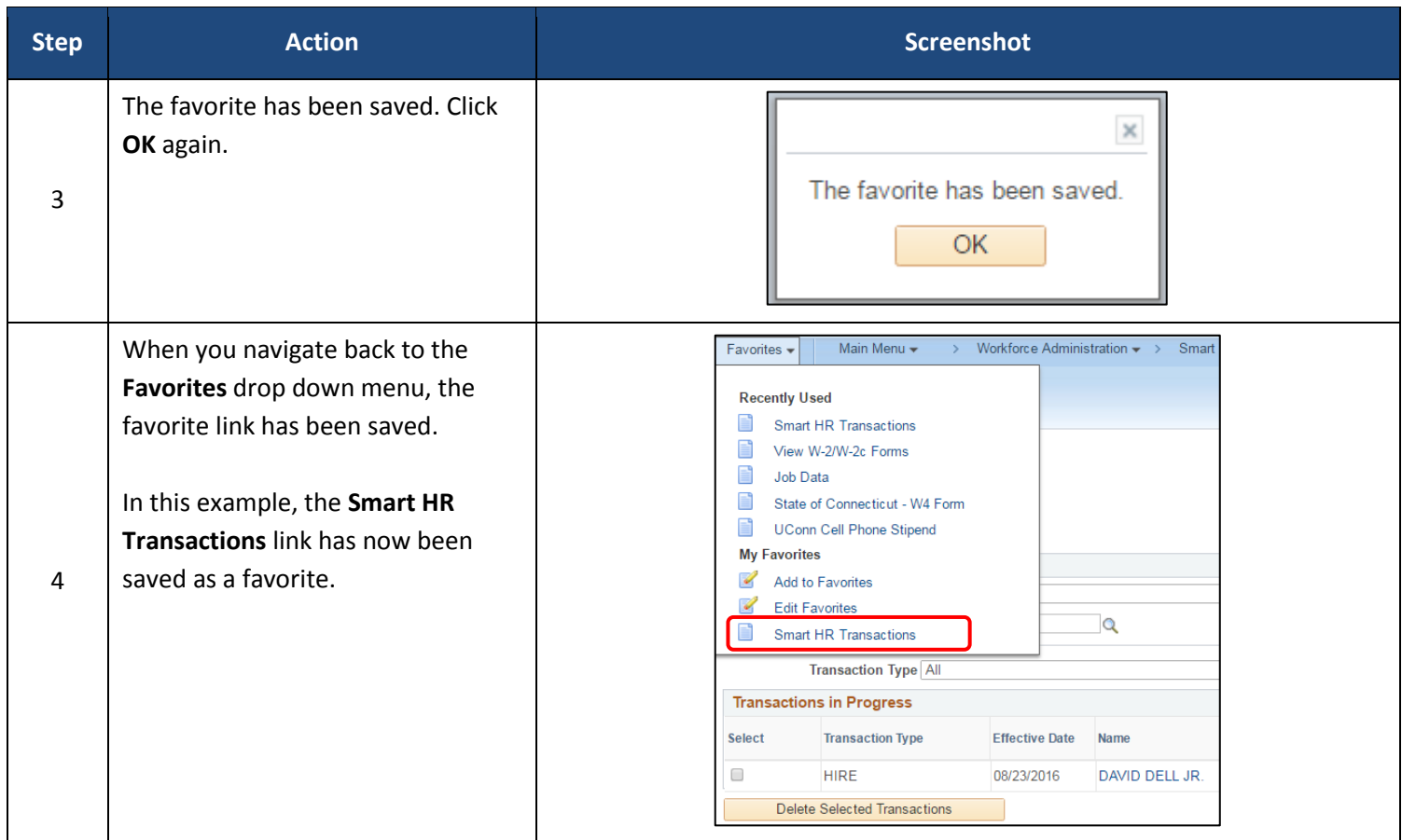